$1/2/$  $23$ 

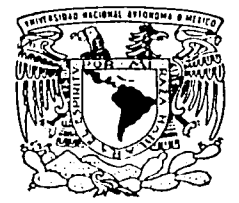

# UNIVERSIDAD NACIONAL AUTONOMA DE MEXICO

## FACULTAD DE INGENIERIA

DISENO DE TABLAESTACA PARA LA UNION ENTRE EL MUELLE SEIS Y EL PATIO POSTERIOR AL MISMO, EN EL PUERTO DE MAZATLAN, SINALOA

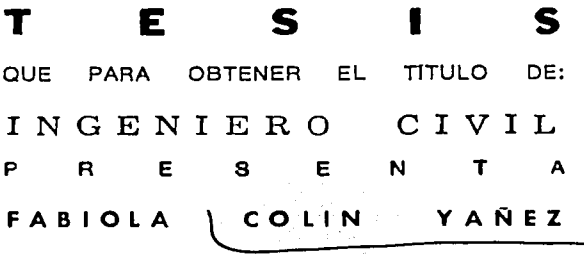

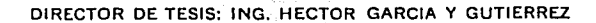

*staireachdaich na cio*l

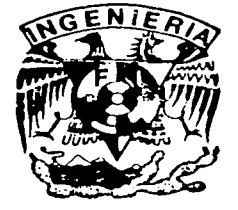

CD, UNIVERSITARIA, MEXICO, D. F.

**MARZO DE 2003** 

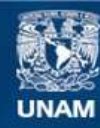

Universidad Nacional Autónoma de México

**UNAM – Dirección General de Bibliotecas Tesis Digitales Restricciones de uso**

# **DERECHOS RESERVADOS © PROHIBIDA SU REPRODUCCIÓN TOTAL O PARCIAL**

Todo el material contenido en esta tesis esta protegido por la Ley Federal del Derecho de Autor (LFDA) de los Estados Unidos Mexicanos (México).

**Biblioteca Central** 

Dirección General de Bibliotecas de la UNAM

El uso de imágenes, fragmentos de videos, y demás material que sea objeto de protección de los derechos de autor, será exclusivamente para fines educativos e informativos y deberá citar la fuente donde la obtuvo mencionando el autor o autores. Cualquier uso distinto como el lucro, reproducción, edición o modificación, será perseguido y sancionado por el respectivo titular de los Derechos de Autor.

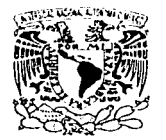

"'/.•d /I f.-'.l 1,\J 1 ~.;..\ **·1** ·.•i.\I. **..\"l)** .'i ~-P. **1 1**  1\\1 **:1.1** 

#### FACULTAD DE INGENIERÍA **DIRECCIÓN** FING/DCTG/SEAC/UTIT/005/03

Señorita FABIOLA coLIN YAÑEZ Presenle

En alenclón a su solicitud me es gralo hacer de su conoclmlenlo el lema que propuso el profesor ING. HECTOR GARCIA Y GUTIERREZ, que aprobó esta Dirección, para que lo desarrolle usled como tesis de su examen profesional de INGENIERO CIVIL.

"DISEÑO DE TABLAESTACA PARA LA UNIÓN ENTRE EL MUELLE SEIS Y EL PATIO POSTERIOR AL MISMO, EN EL PUERTO DE MAZATLÁN, SINALOA"

#### INTRODUCCIÓN

- l. ANTECEDENTES
- 11. DISEÑO DE TABLAESTACA
- 111. ESPECIFICACIONES DE OBRA
- IV. PROGRAMACIÓN Y PRESUPUESTO<br>V. CONCLUSIONES
- **CONCLUSIONES**

Ruego a usled cumplir con la disposición de la Dirección General de la Administración Escolar en el senlido de que se imprima en lugar visible de cada ejemplar de la tesis el Titulo de ésla. . – mal Prosinklasičanský artistiky (m. 1

Asimismo le recuerdo que la Ley de Profesiones estipula que deberá preslar servicio social **durante un tiempo mínimo de seis meses como requisito para sustentar Examen Proresional.** 

Atentamente "POR MI RAZA HABL ARÁ EL ESPÍRITU" Cd. Universitaria h. Enem onna EL DIRECTOR M.C. GERARDO FERRANDO BRAVO \GEB/GMP/msta:1

Aulorizo a la Dirección General de Biblioteca; «> UNAM ª. difundir en formato electrónico e impre~o ;;; contenido de mi trabajo recepcional.<br>NOMBRE: COLIN YANEZ <del>F</del>ACILI  $YATEZ$  TABIOLA

FECHA:  $2.4$ FEBRERO 200 FIRMA<sub>I-</sub>

TESIS CON<br>FALLA DE ORIGEN

A la niña de mis ojos que tanto amo y me inspira a ser mejor cada día...

Ingrid Celic.

## **AGRADECIMIENTOS**

# TESIS CON DE ORIGEN

A la Universidad Nacional Autónoma de México por toda la enseñanza que obtuve en ella.

A todos mis profesores de la Facultad de Ingeniería por su excelente labor académica, en especial a los ingenieros Héctor García Y Gutiérrez, Reginaldo Hernández Romero, Oscar Enrique Martínez Jurado, Alba Vázquez González, Juan Carlos Fernández Casillas, Mario Montero Catalán y Roberto Stark Feldman.

A María Silvia Téllez por su ejemplar desempeño y orientación.

A los ingenieros Alejandro Murillo Bagundo y José Luis Murillo Bagundo por su apoyo incondicional.

A mis amigos Carlos Herrejón, Karene, Pino, Félix, Carlos Alarcón, Chente y Rojo.

A mi novio Roberto Barbosa por su cariño y comprensión.

A mi mama por su gran amor y entusiasmo y a mi papa por el apoyo que me brinda.

A mis hermanos Adriana, Cristina, Rubén y Dalia con los que siempre cuento.

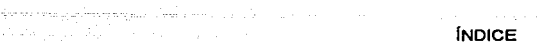

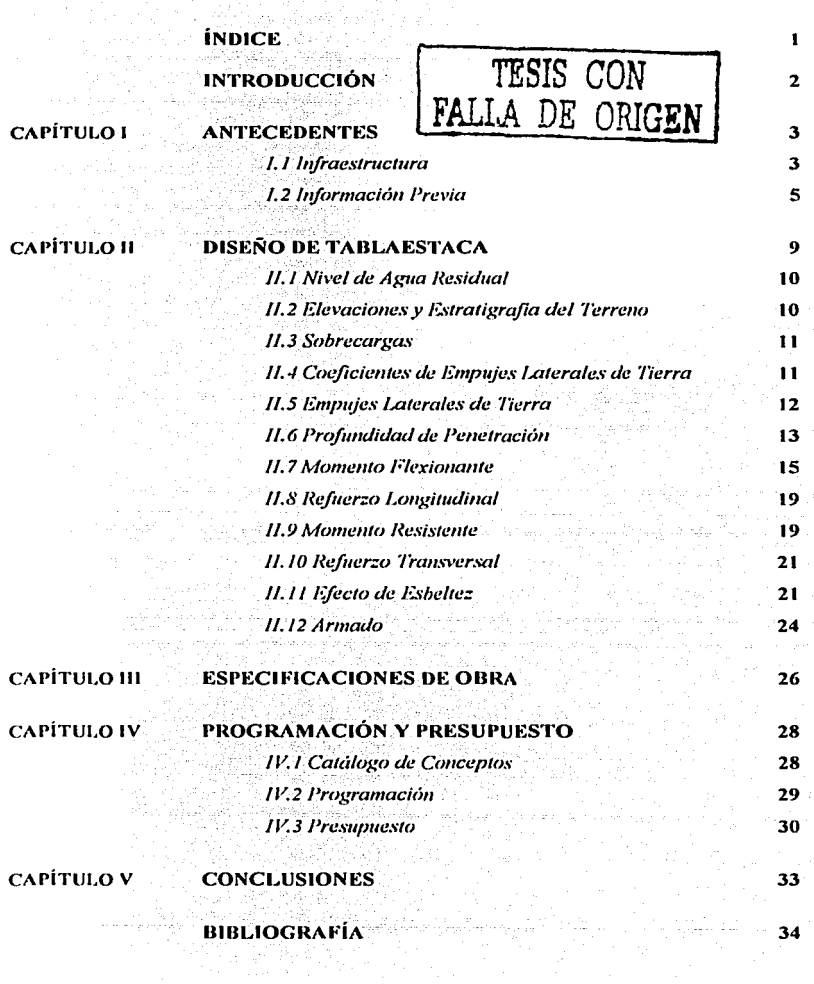

a considerazione e experiente contra el chemicho

### **INTRODUCCIÓN**

Los proyectos y obras de Ingeniería Civil no son solamente la aplicación de ciertos conocimientos o técnicas, sino que iuegan un papel vital en el desarrollo económico y social tanto regional como nacional.

Es indispensable que todo proyecto sea llevado a cabo en todas sus etapas, atendiendo a normas de calidad y ética profesional, satisfaciendo adecuadamente las necesidades por las que fue concebido el proyecto y generando el mayor valor agregado al mismo, respetando en todo momento el entorno natural y social.

Este trabajo se enfoca a la realización del diseño de la unión entre el muelle seis y el patio posterior al mismo en el puerto de Mazatlán. Sinaloa, por medio de una tablaestaca de concreto armado.

En el primer capítulo se muestra la ubicación del muelle dentro del puerto, así como su infraestructura y la información previa necesaria para realizar el proyecto.

En el capítulo dos se presentan los cálculos pertinentes para el diseño de la tablaestaca

En el tercer capítulo se describen las especificaciones de obra.

El cuarto capítulo, consiste en la descripción de los conceptos de obra, su programación y presupuesto.

En el último capítulo se presentan las conclusiones del trabajo presentado.

 $\overline{2}$ 

# **CAPÍTULO 1 ANTECEDENTES**

El puerto de Mazatlán se localiza en.la C:osta noroccidental del Litoral del Pacifico, en la región continental frente al extremo Sur de la península de Baja California; al Sur del estado de Sinaloa. Sus coordenadas geográficas son: Latitud 23º 11' N y Longitud 106° 25.3' W. Se encuentra a 220 km de la capital del estado, como se muestra en la figura 1.1.

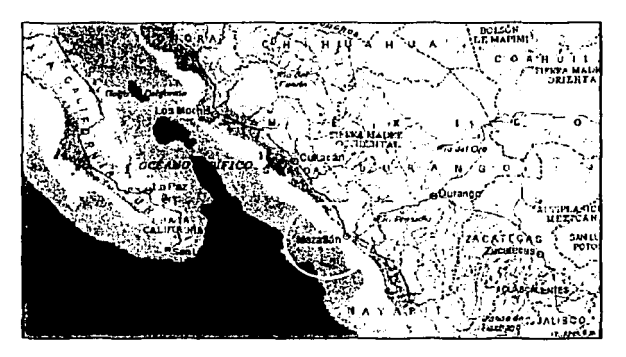

Figura 1.1. Localización del Estado de Mazatlán, Sin.

#### 1.1 Infraestructura

El puerto de Mazatlán, tiene como actividades principales el manejo de carga de diversos tipos, como lo son la carga general suelta y contenerizada; cruceros turísticos internacionales; transbordadores y el manejo de fluidos.

En la tabla 1.1, se muestran las diferentes posiciones de atraque con que cuenta el puerto de Mazatlán.

ANTECEDENTES

ren antico estima e en la malade para presidente. CAPÍTULO I

<sup>i</sup>sala berbeker pesa antara masuker **ANTECEDENTES** 

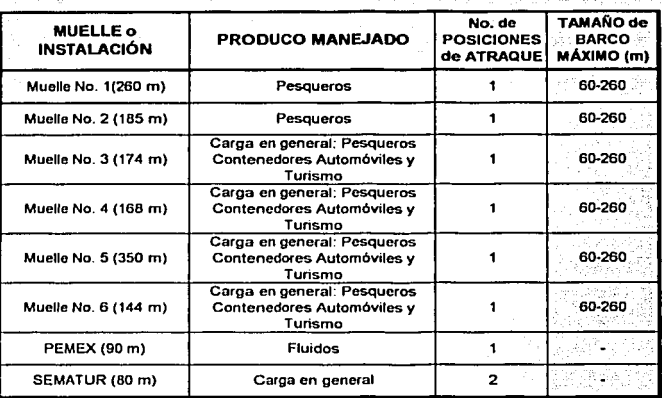

real modern cholographs algebra

لمناسبت المنبور

- 12

Tabla 1.1. Muelles Existentes en el Puerto de Mazatlán, Sin.

El proyecto se ubica en la parte posterior al muelle seis, entre el muelle cinco y el muelle de PEMEX, como se observa en la figura 1.2.

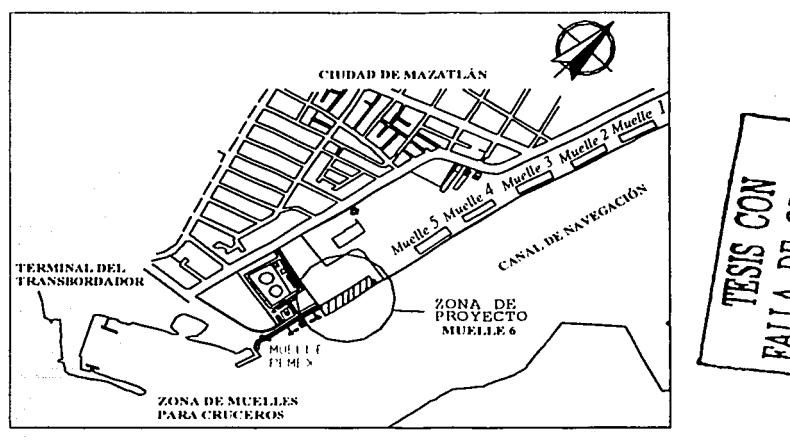

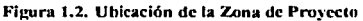

El proceso de construcción del muelle seis consta de dos etapas. La primera etapa de construcción constó de tres tramos iguales con una extensión marginal total de 144 m, en la segunda etapa se contempla la construcción del relleno de la parte posterior del muelle hasta su unión con tierra firme a base de una tablaestaca de concreto armado, para la habilitación del patio de la terminal.

En la figura 1.3 se muestra un tramo del muelle seis, constituido por seis ejes longitudinales donde el eje A' se refiere al eje de la tablaestaca *y* nueve ejes transversales, de 18.55 m de largo.

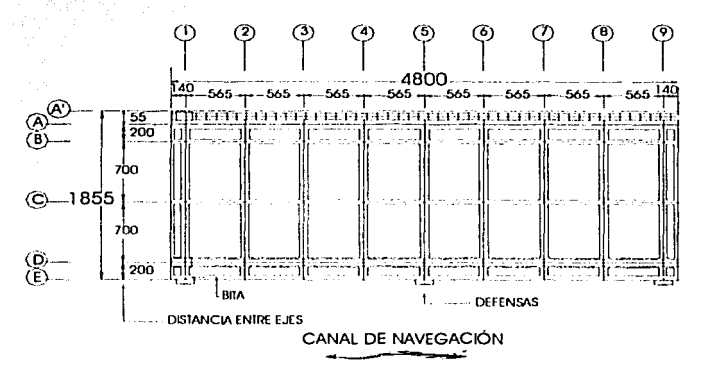

Figura 1.3. Planta de un Tramo del Muelle Seis

#### 1.2 Información Previa

Dimensiones del muelle

El muelle esta formado por tres tramos iguales de 48 m de longitud, por 18.55 m de ancho.

La cimentación esta formada por Un eje de pilotes (eje A) *y* tres ejes a base de pilas (8, C, O). Los pilotes son de sección cuadrada *y* miden 0.70 m de lado, las pilas constan de 1.40 m de diámetro.

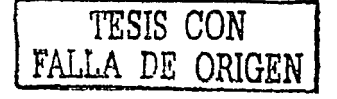

Constituyen la superestructura una losa de 0.35 m de.espesor, una sobrelosa de 0.13 m, así como trabes transversales *y* longitudinales. La dimensión de las trabes longitudinales de los ejes A *y* D, es de 1.1 O x 0.95 m de alto, los ejes B *y* C miden 0.50 x 0.95 m. Las trabes transversales ubicadas en los ejes 1 a 9, son de 0.80 x 0.95 m de alto.

En la figura 1.4 se muestran las caracterlsticas del muelle.

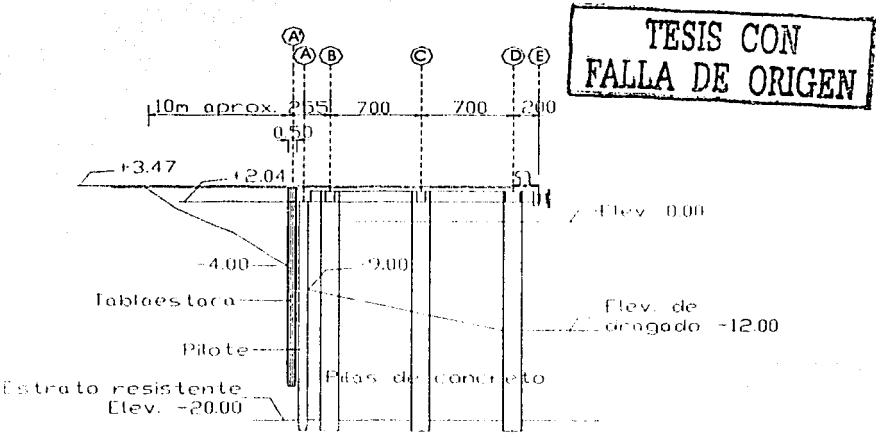

Figura 1.4. Corte Transversal del Muelle Seis

#### Tipo de Suelo

La información con que se cuenta acerca de los estudios realizados en la zona de proyecto son los resultados de cuatro sondeos de penetración estándar (SPT). En las figuras 1.5 *y* 1.6 se muestra la orientación *y* resultados de dichos sondeos.

----~·.~-------··- -·- ------------

**ANTECEDENTES** 

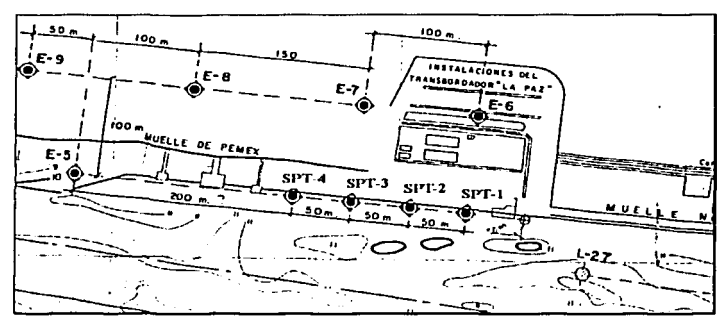

Figura 1.5. Localización de Sondeos

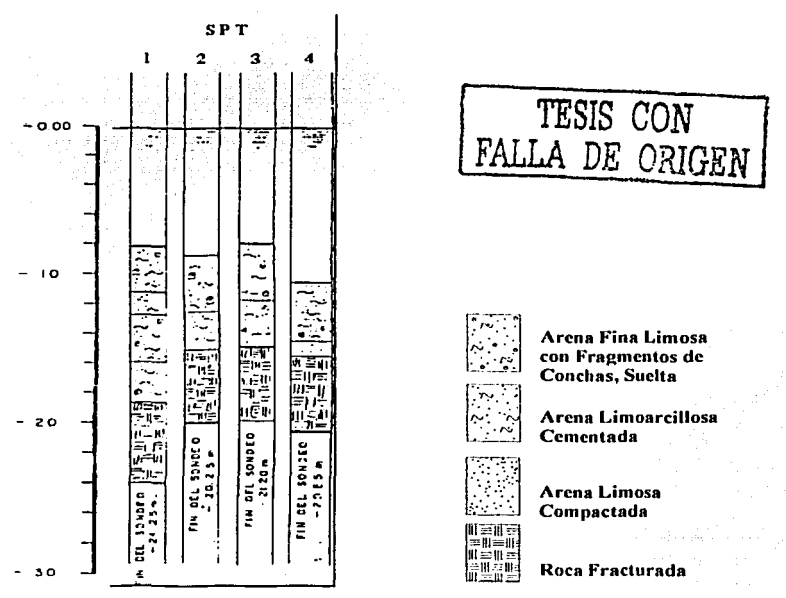

Figura 1.6. Resultados de Sondeos

Marea

El puerto de Mazatlán se encuentra en la Región Mareográfica del Bajo Golfo de California, la marea que se presenta es de tipo semidiurna (SD), es decir, que ocurren dos oscilaciones completas de marea diariamente, teniendo ambas pleamares y bajamares, con un período de 12 horas y 25 minutos cada una, las amplitudes de ambas son similares.

La información referente a la variación del nivel del mar ocasionado por la marea referidos al Nivel de Bajamar Media Inferior<sup>1</sup>, se indican en la tabla 1.2.

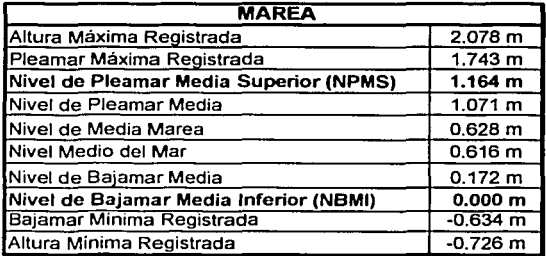

**Tabla 1.2. Variación del Nh·cl del Mar·** 

Levantamiento Topobatimétricos

En promedio, el terreno natural se encuentra a la elevación de -4.00 m referidos al NBMI.

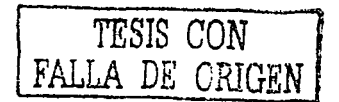

1 • **Tablas de Predicción de Marcas para Jos Puertos del Océano Pacifico. lnstiluto de Ingeniería. UNAM.** 

# **CAPÍTULO II** DISEÑO DE TABLAESTACA

De acuerdo con el proyecto del muelle fiscal número seis, se decidió elaborar un relleno de roca soportado por una tablaestaca hincada con apoyo sobre el muelle.

La tablaestaca de contención estará constituida a base de elementos de concreto armado, con características de resistencia que garanticen su funcionamiento bajo condiciones de sismo.

Los elementos de la tablaestaca tendrán una sección transversal cuadrada de 0.50 m, el área correspondiente a los patios de almacenamiento, tiene una elevación de +3.47 m (NBMI), que coincide con la elevación del muelle.

Se propone que la superficie de rodamiento sobre el relleno de roca, se componga de una sub-base de grava cementada de 0.45 m y una losa de concreto armado de 0.15 m de espesor.

La tablaestaca esta diseñada con base en el método de la viga imaginaria, el cual supone que la tablaestaca es una viga simplemente apoyada en dos sitios; un apoyo superior llamado nivel de apoyo (NA) y un nivel inferior denominado nivel ficticio de empotramiento (NFE).

El apovo superior, se ubica en la parte inferior de la trabe del ele A del muelle, el peralte de la superestructura es de 1.43 m, por lo que la elevación del apovo NA = + 2.04 m (NBMI), el apovo inferior se ubicará en la elevación - 9.00 m (NBMI).

Por el tipo de tablaestaca y el material rocoso del relleno, el aqua fluye con relativa facilidad, por lo tanto, al subir o bajar la marea, se tendrá una diferencia de niveles a cada lado de la tablaestaca, a esta diferencia de niveles se le denomina aqua residual.

**DISEÑO DE TABLAESTACA** 

#### **II.1 Nivel de Aqua Residual**

El nivel de agua residual se expresa como 0.3 H, donde H es la carrera de marea igual a 1.164 m (tabla 1.2)

> $0.3 \times 1.164 = 0.3492$ Nivel de Aqua Residual

#### II.2 Elevaciones y Estratigrafia del Terreno

La figura 2.1, muestra las elevaciones mencionadas anteriormente y la estratigrafía del terreno, junto con las propiedades de cada material.

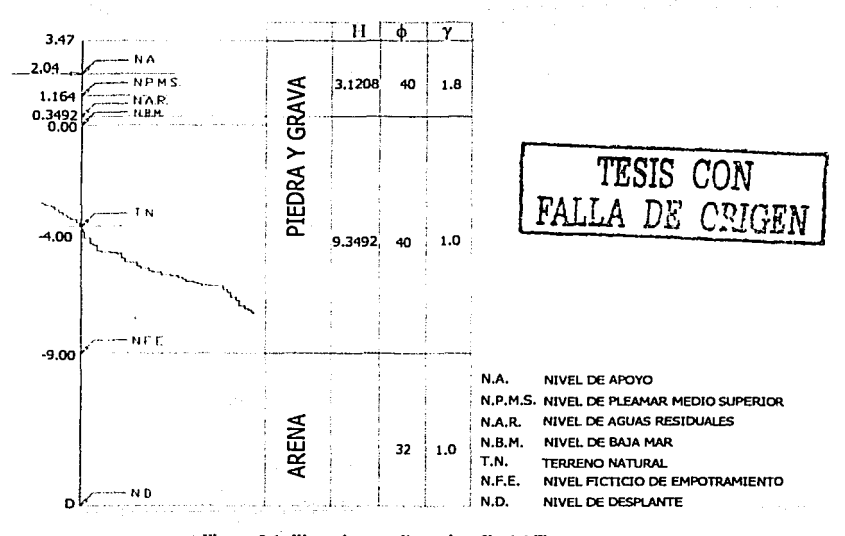

Figura 2.1, Elevaciones y Estratigrafía del Terreno

#### **DISENO DE TABLAESTACA**

#### **II.3 Sobrecargas**

Sobre el relleno se considera una sobrecarga compuesta por la carga muerta de la sub-base y la losa del patio, además de una carga extraordinaria para las condiciones con sismo.

#### Carga muerta:

 $CM_{loss} = (0.15 \times 1 \times 1) \times 2.4 = 0.36$  ton/m<sup>2</sup><br>CM submuse =  $(0.45 \times 1 \times 1) \times 2.2 = 0.99$  ton/m<sup>2</sup>

Carga extraordinaria por sismo:

 $C_{\text{sigma}} = 1.00 \text{ ton/m}^2$ 

 $CM = 1.35$  ton/m<sup>2</sup>

de este modo, la sobrecarga para las condiciones con sismo es:

 $q_{sim} = 1.35 + 1.00$  $q_{\text{rime}} = 2.35 \text{ ton/m}^2$ 

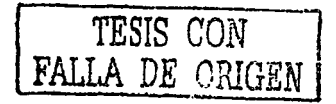

#### II.4 Coeficientes de Empujes Laterales de Tierra

En la tabla 2.1 se indican los coeficientes de empujes de tierra, obtenidos de las gráficas de empujes de tierra<sup>2</sup>.

| <b>CONDICIONES con SISMO</b> |                                 |                              | ĸ,           | κ,             | n,            |
|------------------------------|---------------------------------|------------------------------|--------------|----------------|---------------|
| <b>ROCA</b>                  | <b>SECA</b><br><b>SUMERGIDA</b> | $40^{\circ}$<br>$40^{\circ}$ | 0.10<br>0.20 | 0.248<br>0.321 | 8.334<br>.765 |
| ARENA                        | <b>SUMERGIDA</b>                | $32^{\circ}$                 | D.20         | 0.435          | 4.659         |

Tabla 2.1. Coeficientes de Empujes Laterales de Tierra

<sup>&</sup>lt;sup>2</sup> Manual de Diseño de Tablaestacas, Nipon Steel Corporation.

donde:  $\phi = \frac{1}{2}$  ángulo de fricción interna del material

 $K_h$  = coeficiente sismico

Ka·= coeficiente de empuje activo

 $K_p =$  coeficiente de empuje pasivo

#### 11.5 Empujes Latera/es de Tierra

En la parte posterior al muelle se supondrá una excavación a la elevación -9.00 m *y* la profundidad de penetración de la tablaestaca se considera de 6.074 m (los cálculos referentes a este dato se presentan más adelante).

Los empujes activos y pasivos se calculan de la siguiente manera:

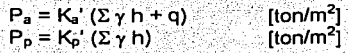

·'· -- - En las tablas 2.2 y 2.3, se expresan los valores de los empujes laterales activos y pasivos, respectivamente.

| <b>Niveles</b> | к.    | ່γ (ton/m <sup>3</sup> ) | н<br>(m) | νH<br>(ton/m <sup>2</sup> ) | $\Sigma(\gamma H + q)$<br>(ton/m <sup>2</sup> ) | $P_n = k_n' \Sigma(\gamma H + q)$<br>(ton/m <sup>2</sup> ) |
|----------------|-------|--------------------------|----------|-----------------------------|-------------------------------------------------|------------------------------------------------------------|
| 3.4700         | 0.248 | 1.80                     | 0.000    | 0.000                       | 2.350                                           | 0.583                                                      |
| 0.3492         | 0.248 | 1.80                     | 3.121    | 5.617                       | 7.967                                           | 1.976                                                      |
| 0.3492         | 0.321 | 1.00                     | 3.121    |                             | 7.967                                           | 2.558                                                      |
| $-9.0000$      | 0.321 | 1.00                     | 9.349    | 9.349                       | 17.317                                          | 5.559                                                      |
| $-9.0000$      | 0.435 | 1.00                     | 9.349    |                             | 17.317                                          | 7.533                                                      |
| $-15.0738$     | 0.435 | 1.00                     | 6.074    | 6.074                       | 23.390                                          | 10.175                                                     |

**Tabla 2.2. Empujes Activos** 

| <b>Niveles</b> | k,'   | $\gamma$ (ton/m <sup>3</sup> ) | (m)   | ٧H<br>(ton/m <sup>2</sup> ) | $\Sigma(\gamma H)$<br>${tan/m2}$ | $P_p = k_p^2 \Sigma(\gamma H)$<br>(ton/m <sup>2</sup> ) |
|----------------|-------|--------------------------------|-------|-----------------------------|----------------------------------|---------------------------------------------------------|
| $-9.0000$      | 4.659 | 1.00                           | 0.000 | 0.000                       | 0.000                            | 0.000                                                   |
| $-10.0000$     | 4.659 | 1.00                           | 1.000 | 1.000                       | 1.000                            | 4.659                                                   |
| $-15.0738$     | 4.659 | .00                            | 5.074 | 5.074                       | 6.074                            | 28.298                                                  |

**Tabla 2.3. Empujes Pasivos** 

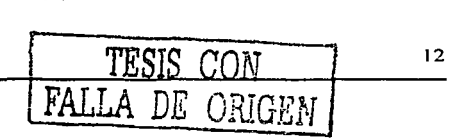

-....

#### CAPÍTULO 11 de 11 de 12 de 12 de 12 de 12 de 12 de 12 de 12 de 13 de 13 de 13 de 13 de 13 de 13 de 13 de 13 de

donde: y: peso específico del material

- H: altura dél estrato
- q: sobrecarga
- P.: empuje activo
- Pp: empuje pasivo

Presión del agua residual =  $yH = (1.1 \text{ ton/m}^3)$  (0.3492 m) = 0.3492 ton/m<sup>2</sup>

El diagrama de fuerzas externas que se obtiene de los cálculos de empujes pasivos *y* activos, es como se indica en la figura 2.2.

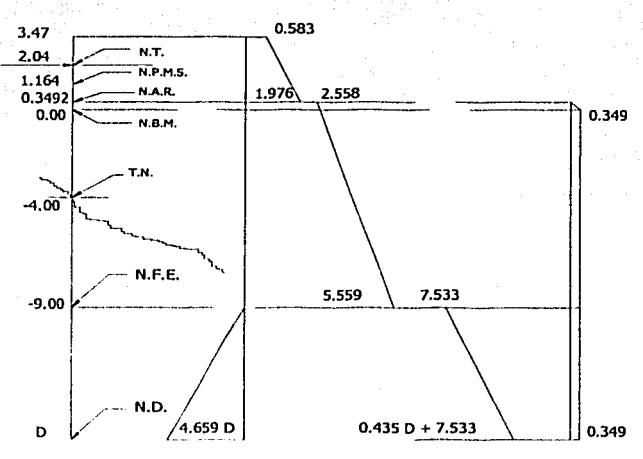

**Figura 2.2. Diagrama de Presiones** 

#### 11.6 Profundidad de Penetración

El cálculo de la profundidad de penetración (D), se realiza considerando que los momentos respecto al nivel de apoyo (N.A.) producidos por el empuje activo son iguales a los momentos respecto al N.A. producidos por el empuje pasivo.

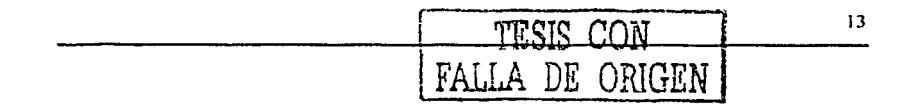

Para la obtención de los momentos, es necesario conocer las fuerzas concentradas (F) y los brazos de palanca (Y) respecto al N.A. que por facilidad de cálculo se dividirá el diagrama en secciones cuadradas y triangulares como se muestra en la figura 2.3.

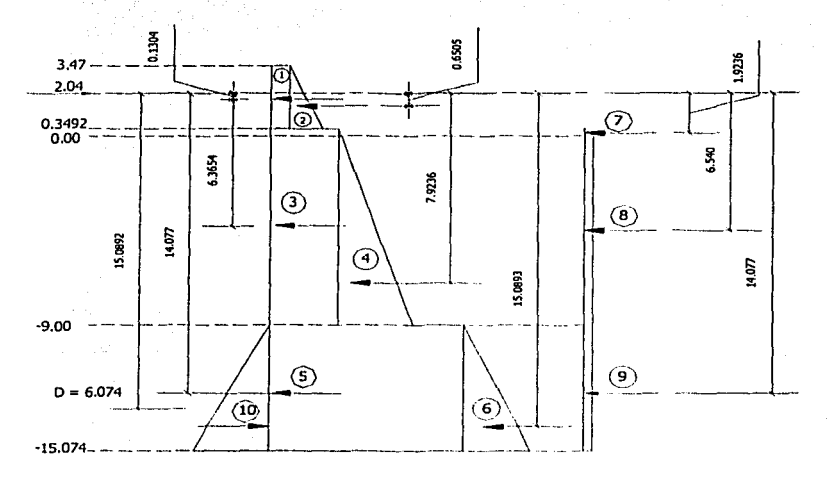

#### Figura 2.3. Brazos de Palanca Respecto al Nivel de Apoyo

Para obtener el valor de la profundidad de penetración, se involucra un factor de seguridad igual a 1.2. El producto de dividir la suma de los momentos pasivos entre la suma de los momentos activos dan como resultado dicho factor, esto se logra mediante iteraciones variando el valor de la profundidad hasta alcanzar el valor deseado, como lo muestra la tabla 2.4.

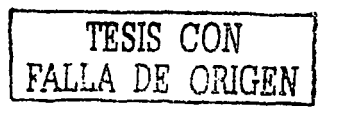

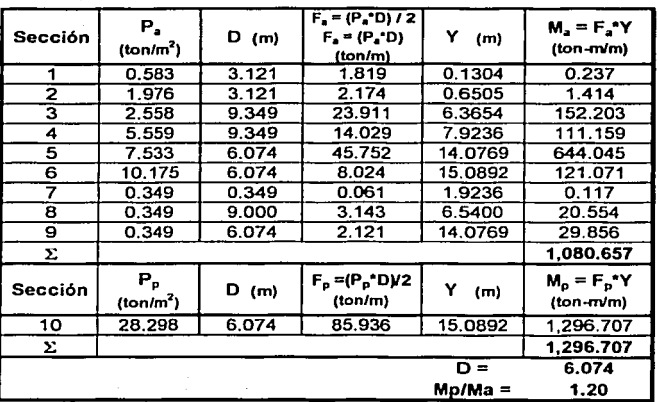

Tabla 2.4. Cálculo de la Profundidad de Penetración

De acuerdo con lo anterior, la profundidad D es de 6.074 m y la profundidad de desplante es igual a  $(9 + 6.074) = 15.074$  m.

#### **II.7 Momento Flexionante**

Para obtener el diagrama de momentos, es necesario conocer las reacciones en los apoyos de la tablaestaca como viga, para ello se requiere de la figura 2.4.

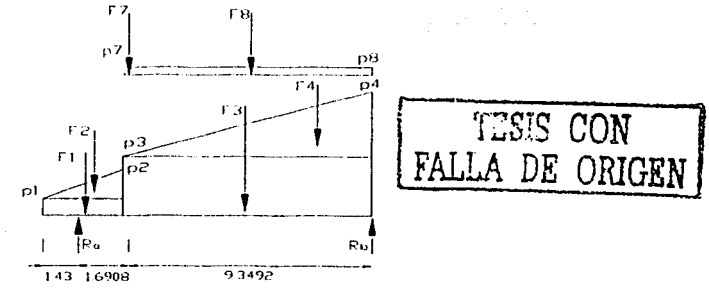

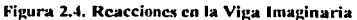

Con base en los valores de M<sub>a</sub> obtenidos en la tabla 2.4 se obtienen la suma de momentos a la derecha de Ra:

$$
\Sigma M_{\rightarrow \textit{Ra}} = 0
$$

 $\Sigma M_{\rightarrow Ra} = -0.237 - 1.414 - 152.203 - 111.159 - 0.117 - 20.554 + 11.04 R_b = 0$ 

 $R_b = \frac{285.685}{11.04}$  $R_b = 25.877$  ton

realizando suma de fuerzas en y = 0:

 $\Sigma F_v = 0$ 

 $\Sigma F_v = R_a - 1.819 - 2.174 - 23.911 - 14.029 - 0.061 - 3.143 + 25.877 = 0$ 

$$
R_a = 45.36 - 25.877
$$
  $\therefore$   $R_a = 19.259$  ton

Obtenidos los valores de las reacciones y las presiones que actúan sobre la viga, se realiza el diagrama de esfuerzos cortantes. En la figura 2.5 se observa la sección 1 y 2 de la tablaestaca (con referencia a la figura 2.3).

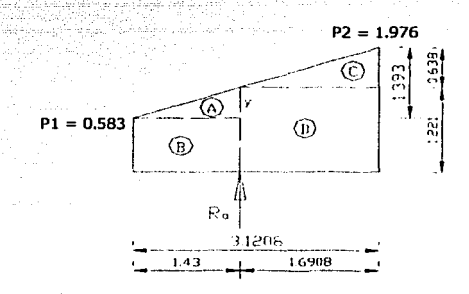

Figura 2.5. Seccionamiento del Segmento 1 y 2 de Tablaestaca

 $\frac{1.393}{3.1208}$ por triángulos semejantes:  $y = 0.6383$ 

$$
A_A + A_B = \frac{by}{2} + bh = \frac{(1.43)(0.6383)}{2} + (1.43)(0.5828)
$$
  
\n
$$
A_C + A_D = \frac{bh}{2} + bh = \frac{(1.6908)(0.7548)}{2} + (1.6908)(1.2211)
$$
  
\n
$$
A_C + A_D = 2.7027
$$
  
\n
$$
A_C + A_D = 2.7027
$$

de la misma forma, la fórmula para las secciones 3, 4, 7 y 8 es:

$$
A_3 + A_4 + A_7 + A_8 = bh_3 + \frac{bh_4}{2} + \frac{bh_7}{2} + bh_8
$$
  
  $\Sigma A_{3478} = 41.1432$ 

El diagrama de fuerzas cortantes así como el de momentos flexionantes se muestran en la figura 2.6.

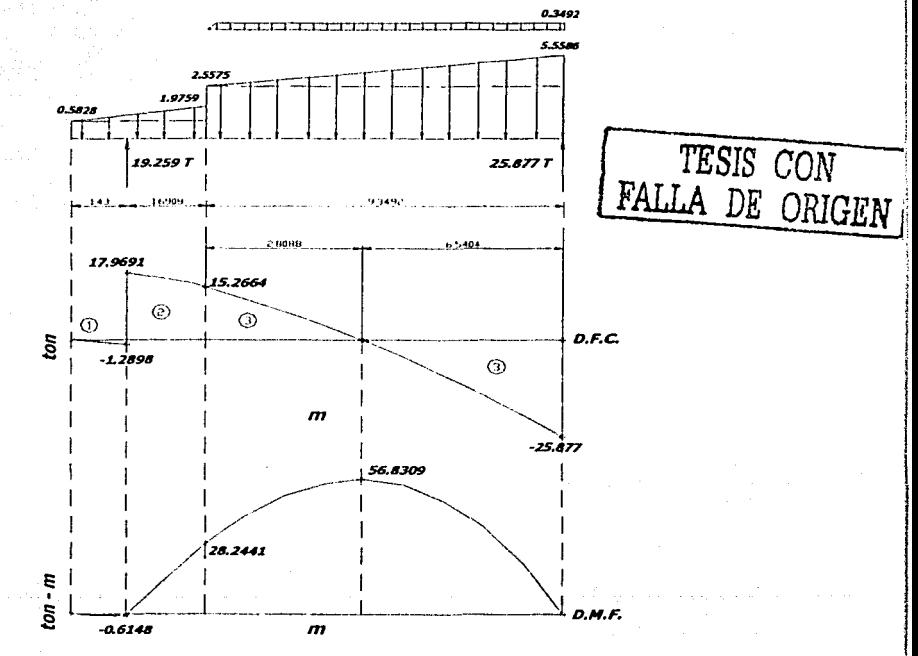

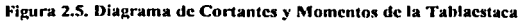

Con base en la figura 2.6, se muestra la metodología para encontrar el valor de la distancia donde el cortante es igual a cero:

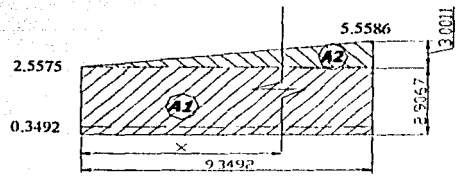

Figura 2.6. Diagrama para Encontrar el Punto donde el Cortante Cruza el Eje de Referencia

 $A_1$  = bh = 2.9067 x

$$
A_2 = \frac{bh}{2}
$$

**CAPÍTULO II** 

por triángulos semejantes:

$$
\frac{3.0011}{9.3492} = \frac{y}{x}
$$

 $v = 0.3210 x$ 

 $A_2 = \frac{x(0.3210x)}{2} = 0.1605x^2$ 

quedando una ecuación cuadrática de la forma:  $0.1605x^2 + 2.9067x - 25.877 = 0$ donde el valor de 'x' es joual a 6.5404.

La geometria del área bajo cada curva de las secciones en el diagrama de fuerzas cortantes, es como se muestra en la figura 2.7.

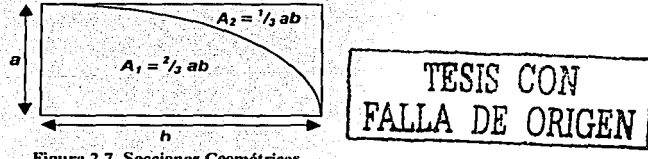

Figura 2.7. Secciones Geométricas

Donde el área de la primera sección, es:  $A_1 = \frac{1}{3}$ ab  $A_1 = \frac{1}{3} (-1.2898) (1.43) = -0.6148$ 

en la segunda sección se tiene que:

 $A_2 = {2_3 \text{ ab}} + {b h}$ 

CAPÍTULO II DISEÑO DE TABLAESTACA

 $A_2 = \binom{2}{3} (2.7027) (1.6908) + \frac{1}{3} (1.6908) (15.2664)$  $A_2 = 3.0465 + 25.8124 = 28.8589$ 

la sección tres tiene un área de:  $A_3 = \frac{2}{3}$  ab  $A_3 = \frac{2}{3}$  (15.2664) (2.8088) = **28.5868** 

el área de la cuarta sección es:  $A_4 = \frac{1}{3}$  ab

 $A_4 = \frac{1}{3} (-25.8768) (6.5404) = -56.4149$ 

#### 11.8 **Refuerzo Longitudinal**

Condiciones de Diseño:  $fc = 250$  kg/cm<sup>2</sup>  $f'c = 170$  kg/cm<sup>2</sup>  $f^*c = 200$  kg/cm<sup>2</sup>  $fy = 4,200$  kg/cm<sup>2</sup>

dimensiones:

$$
= 50 \text{ cm}
$$

$$
d = 45.5 \text{ cm}
$$
  $r = 7.5 \text{ cm}$ 

 $As<sub>b</sub> = 40.476 cm<sup>2</sup>$ 

$$
As_b = \left(\frac{4,800}{6,000 + 4,200}\right) \left(\frac{f''c}{f^3}\right) (bd) ;
$$
  

$$
As_b = \left(\frac{4,800}{6,000 + 4,200}\right) \left(\frac{170}{4,200}\right) (50 * 42.5) ;
$$

 $As<sub>max</sub> = 0.75 As<sub>b</sub>$  $As<sub>max</sub> = (0.75)(40.476) = 30.357$  cm<sup>2</sup>

$$
A_{S_{min}} = \left(\frac{0.7\sqrt{f'c}}{f'}\right)(bd)
$$
  
 
$$
A_{S_{min}} = \left(\frac{0.7\sqrt{250}}{4,200}\right)(50*42.5)
$$
  
 
$$
A_{S_{min}} = 5.60 \text{ cm}^2
$$

#### **11.9 Momento Resistente**

$$
Mr_{\text{max}} = Frbd^2f''cq(1-0.5q)
$$

CAPfTULOll DISEÑO DE TABLAESTACA

$$
q_{\text{mix}} = \frac{A s f y}{b d f' \cdot c}
$$
  
\n
$$
q_{\text{mix}} = \frac{(30.357)(4,200)}{(50)(42.5)(170)}
$$
; \t
$$
q_{\text{max}} = 0.3529
$$

 $Mr_{max}$  = (0.9) (50.0) (42.5)<sup>2</sup> (170) (0.3529) [1-0.5 (0.3529)] Mrmáx = 4,015,881.832 kg-cm

Si Mr<sub>máx</sub> > M<sub>u</sub>, la viga es simplemente armada Si  $M_u$  > Mr<sub>máx</sub>, la viga es doblemente armada

 $M<sub>u</sub> = 1.1 M<sub>max</sub>$ 

 $M_{\text{max}} = 56.8309 \text{ ton-m/m} = 5.683,090 \text{ kg-cm/m}$ Mmáx = 5,683,090 kg-cm I 2  $M_{\text{max}} = 2,841,545$  kg-cm

Mu= (1.1) (2,841,545) **Mu= 3,125,699.50 kg-cm** 

Mrmáx = 4,015,881.832 kg-cm **>Mu=** 3,125,699.50 kg-cm

por lo tanto, la viga trabaja como simplemente armada.

$$
As = qbd \frac{J}{f_y}
$$
  
\n
$$
q = 1 - \sqrt{1 - \frac{2Mu}{Frbd^2 f''c}}
$$
  
\n
$$
q = 1 - \sqrt{1 - \frac{2(3,125,699.50)}{(0.9)(50)(42.5)^2(170)}}
$$
; q = 0.2600

 $As = (0.2600)(50)(42.5)\frac{100}{4,200}$  $As = 22.3640 cm<sup>2</sup>$ 

Se requieren 6 var # 8

*.f"c As= t¡hd* -·--

#### **II.10 Refuerzo Transversal**

Considerando estribos del No.3

Separación máxima  
\n
$$
S_{\text{max}} = \frac{b}{2} = \frac{50}{2} = 25 \text{ cm}
$$
\n
$$
S_{\text{max}} = \frac{A v_{\text{min}} \hat{J}'}{3.5b} S_{\text{max}} = \frac{(0.71)(4,200)}{3.5(50)} = 17.04 \text{ m}
$$

Separación de estribos = 15 cm Estribos del No. 3 @ 15 cm

#### **II.11 Efecto de Esbeltez**

La carga axial que se presenta en la tablaestaca, es en condiciones de hincado, pues dicha carga se debe al peso del martillo de la máquina piloteadora; los cálculos para la selección del martillo adecuado son:

 $E = 1.5 W$ 

donde: E: energía del martillo mínima (lb-ft) W: peso de tablaestaca (lb) 1.5: factor de potencia (ft)

 $W_{\text{tabbastaca}} = (0.5) (0.5) (3.47 + 9 + 6.074) (2.4)$  $W_{\text{tablaes}} = (0.5) (0.5) (18.544) (2.4) = 11.1264 \text{ ton}$  $W_{\text{lathgestaca}} = (11.1264) (2,204.62) = 24,529.484$  lb

 $E = (1.5) (24.529.484) = 36.794.226$  lb-ft

para esta energía se requiere un martillo tipo D-30 que da energías entre 23,800 y 54,250 lb-ft. Este martillo tiene un peso de 12,300 lb, o bien de 5,579.1928 kg

por lo tanto:  $P = 5.579.1928$  kg

$$
P_u = 1.1 \text{ P}
$$
  
\n $P_u = (1.1) (5.579.1928)$  :  $P_u = 6.137.1121 \text{ kg}$ 

De acuerdo con las Normas Técnicas Complementarias para Diseño y Construcción de Estructuras de Concreto del Reglamento de Construcciones para el Distrito Federal, se debe contemplar una excentricidad de 0.05H, es decir:

 $e = 2.5$  cm  $e = (0.05) (50)$ 

 $M<sub>ii</sub> = P<sub>ii</sub> e$ :  $M_u = 15,342,7803$  kg-cm  $M<sub>u</sub> = (6, 137, 1121) (2.5)$ 

Se cuenta con restricción lateral en ambos extremos de la tablaestaca, en la parte inferior por la excavación del suelo y en la parte superior por el soporte de la máquina piloteadora. Se despreciarán los efectos de esbeltez si:

$$
\frac{H'}{r} \le \left(34 - 12\frac{M_1}{M_2}\right) = 22
$$

 $H' = KH$ 

donde:

H': longitud efectiva

r: radio de giro.

H: distancia libre entre elementos de restricción de movimiento

K: factor de longitud efectiva (1.2)

 $H' = (1.2) (18.544)$  $H' = 22.2528$  m

En secciones cuadradas o rectangulares, el radio de giro es igual a 0.30 por la dimensión de la sección considerada:

 $r = (0.30) (0.50)$  $r = 0.15$ 

$$
\frac{H'}{r} = \frac{22.2528}{0.15}
$$
 
$$
\frac{H'}{r} = 148.3520 > 22
$$

Dado lo anterior, se prosigue a obtener las fuerzas y momentos internos tomando en cuenta los efectos de esbeltez.

 $M_c = F_a M_u$ 

Factor de amplificación:

$$
F_a = \frac{C_m}{1 - \frac{P_a}{P_a}} \ge 1.0
$$

 $C_m = 0.6 + (0.4) (1) = 1.0$ 

$$
C_m = 0.6 + 0.4 \frac{M_1}{M_2} \ge 0.4
$$

$$
P_e = \frac{F_r \pi^2 EI}{H^2}
$$

$$
EI = 0.4 \frac{E_e I_g}{1 + \mu} \qquad ; \qquad E_e = 8000 \sqrt{f_e} \qquad ; \qquad I_g = \frac{bh^3}{12}
$$

 $E_e = 8000\sqrt{250}$  $E_c = 126,491,1064$  kg/cm<sup>2</sup>

$$
I_x = \frac{(50)(50^3)}{12} \qquad ; \qquad I_g = 520,833.33 \text{ cm}^4
$$

$$
\mu = 1.0
$$

$$
EI = 0.4 \frac{(126,491,1064)(520,833.33)}{1+1}
$$
  
\n
$$
P_c = \frac{(0.85)(\pi^2)(1.3176 \times 10^{10})}{(2.225.283)}
$$
  
\n
$$
P_c = 22,321.9910 \text{ kg}
$$

$$
F_a = \frac{1}{1 - \frac{6,137,1121}{22,321,9910}}
$$

 $M_c$  = (1.3792) (15,342.7803)

 $M_c = 21,160.7626$  kg-cm

De las gráficas de interacción para columnas de concreto reforzado<sup>3</sup>, obtenemos los valores de K y R:

<sup>&</sup>lt;sup>3</sup> Gráficas para diseñar columnas de concreto reforzado, Instituto de Ingeniería, UNAM, 1980.

$$
K = \frac{P_u}{F_b bh f^u c}
$$

6,137,1121  $K =$  $(0.85)(50)(50)(170)$ 

 $K = 0.0170$ 

$$
R = \frac{M_c}{F_b h^2 f'' c}
$$

21,160,7626  $R = (0.85)(50)(50<sup>2</sup>)(170)$  $R = 0.0012$ 

TESIS CON<br>FALLA DE ORL

DISEÑO DE TABLAESTACA

En el diagrama de interacción se obtiene un valor de 'q' prácticamente igual a cero, por lo que se puede concluir que esta condición de carga, no rige para el diseño de la tablaestaca.

### II.12 Armado

De acuerdo con los cálculos, el diseño del armado de la tablaestaca, es como se muestra en la figura 2.8.

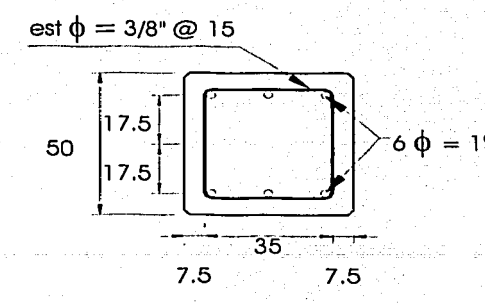

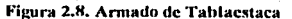

Dada la dificultad para colocar la tablaestaca con una orientación en particular, se propone diseñar la tablaestaca con el mismo armado en todos sus lados, de tal manera, que no importe el lado donde se coloque el relleno, es decir, el número de varillas aumentaría de seis a ocho como se observa en la figura 2.9.

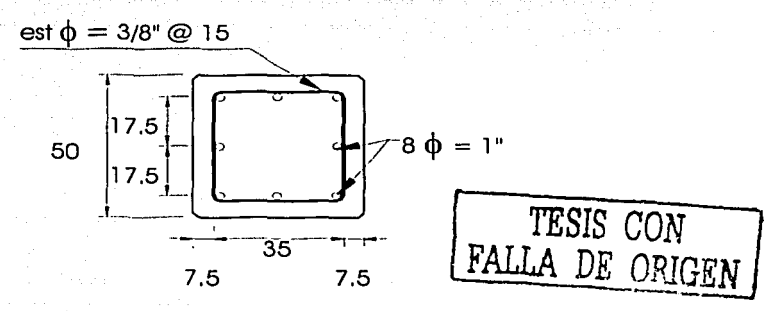

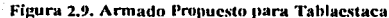

# **CAPÍTULO 111 ESPECIFICACIONES DE OBRA**

#### 1. DESCRIPCIÓN DE LA OBRA

La obra consiste en la construcción de una tablaestaca de concreto armado, ubicada en la parte posterior del muelle seis en el puerto de.Mazatlán, Sinaloa, para realizar la unión entre éste *y* el patio posterior.

Se rellenará detrás de la tablaestaca con roca de diversos tamaños hasta la elevación +2.87 m (NBMI) · Una vez alcanzada esta elevación se procede a la construcción de la sub-base de grava cementada y compactada de 0.45 m de espesor, sobre la cual·se¡colopará'la losa de concreto armado con malla electrosoldada de 0.15 m de espesor. Se propone la colocación de un relleno debajo del muelle de arena, roca y material producto de excavación, para garantizar mayor confinamiento a la tablaestaca.

#### 2. CONSTRUCCIÓN DE TABLAESTACA

\_.~-;o~ ~:;:,\_.¿;-\_:\_- ..

 $\mathbb{P}^*_\mathbb{Z}$  :  $\mathbb{P}^*_\mathbb{Z}$  ,  $\mathbb{P}^*_\mathbb{Z}$  ,  $\mathbb{P}^*_\mathbb{Z}$  ,  $\mathbb{P}^*_\mathbb{Z}$  ,  $\mathbb{P}^*_\mathbb{Z}$  ,

La tablaestaca precolada se fabricará de la sección, resistencia y refuerzo estipulados en el capítulo II (diseño de tablaestaca).

Se deberá habilitar un sitio para el armado; colado y curado de la tablaestaca; la profundidad de hincado será a la elevación de -15.074 m (NBMI), que por facilidad se recomienda sea a la elevación -15.00 m

El colado de cada tramo de tablaestaca se hará en forma continua, en una sola operación *y* se compactará con vibrador.

-- - - . . -- -.

- . Se demolerá el concreto dél extremo. superior de la tablaestaea *y* se ajustará al plano de la superestructura para lograr un buen anclaje.

#### 3 MATERIALES

Todos los materiales que se utilicen en la construcción, serán nuevos y de primera calidad.

#### **ACERO DE REFUERZO**

El acero de refuerzo para concreto hidráulico deberá llegar a la obra sin oxidación perjudicial, exento de aceite o grasas, quiebres y deformaciones de la sección.

Las varillas de refuerzo deberán colocarse en la posición que fije el diseño de la tablaestaca y mantenerlas firmemente en su sitio durante el colado.

La medición del acero de refuerzo para concreto hidráulico. se efectuara cuantificando la longitud geométrica que indica el provecto sin incluir desperdicios, traslapes, dobleces, etc.

El acero de refuerzo transversal, se considera dentro de la medición del acero de refuerzo longitudinal, como un 4% del peso total del elemento estructural.

#### **CONCRETO**

Se recomienda efectuar estudios previos de diseños de mezcla de concreto que garanticen la resistencia del concreto a utilizar a los 28 días de edad.

Debido a que el aqua de mar se considera como un medio agresivo fuerte hacia el concreto, se recomienda utilizar cemento Pórtland con puzolanas como aditivo. para evitar el desgaste del concreto.

El cemento Pórtland Puzolánico es denominado como tipo IP, su ventaja principal estriba en la hidratación lenta, ya que con la presencia de cloruros y sulfatos del agua de mar, la solubilidad de los componentes del cemento Pórtland aumenta.

#### CAPÍTULO IV CAPÍTULO IV PROGRAMACIÓN Y PRESUPUESTO

*TESIS CON*  FALLA DE OUGEN

# CAPÍTULO IV PROGRAMACIÓN Y PRESUPUESTO

as controlled

/V.1 Catálogo de Conceptos

En las tablas 4.1 y 4.2, se muestra el catálogo de conceptos y la descripción de los mismos, respectivamente.

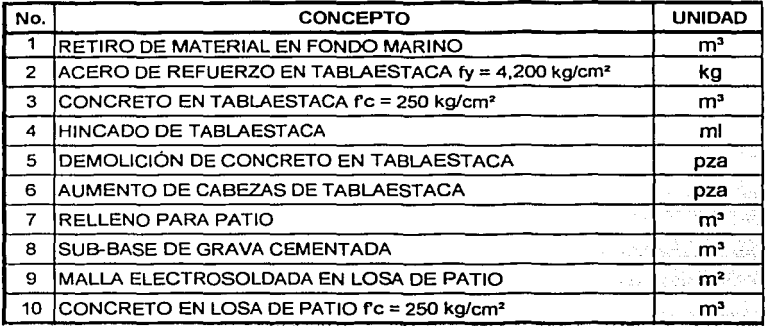

**Tabla 4.1. Catálogo de Conceptos** 

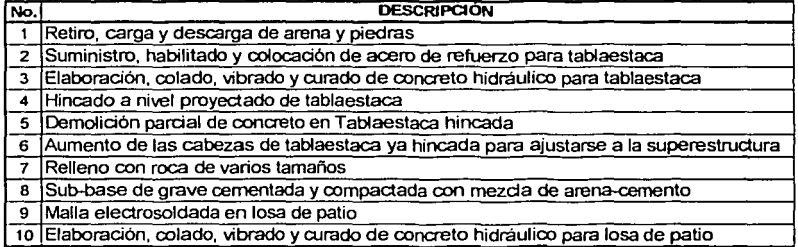

**Tahla 4.2. Descripción de Conceptos** 

-------------- --------------------

CAPITULO IV

PROGRAMACIÓN Y PRESUPUESTO

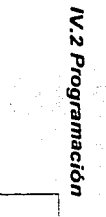

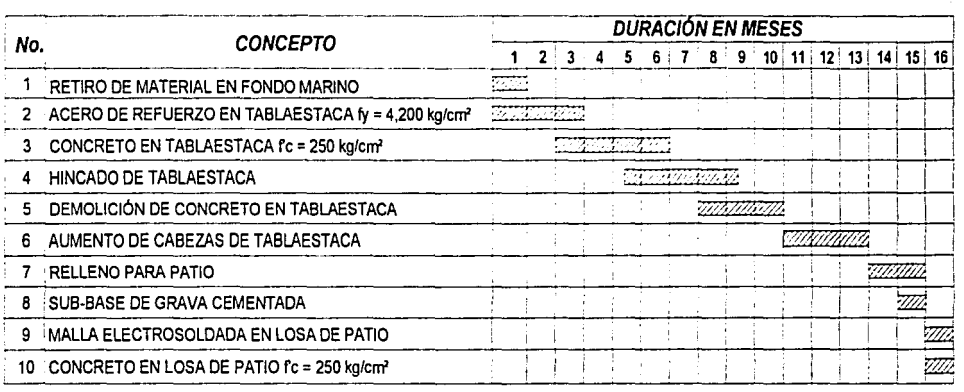

Tabla 4.3. Programación de Obra

IMI **EXSIS**<br>SISSE  $\frac{N_{E\cup I_{k-1}}}{N00}$ 

 $\mathfrak{S}$ 

셒  $\boldsymbol{z}$  $\boldsymbol{\beta}$ 

**CONSTRUCTION** 

光线区 10

Costos, BIMSA.

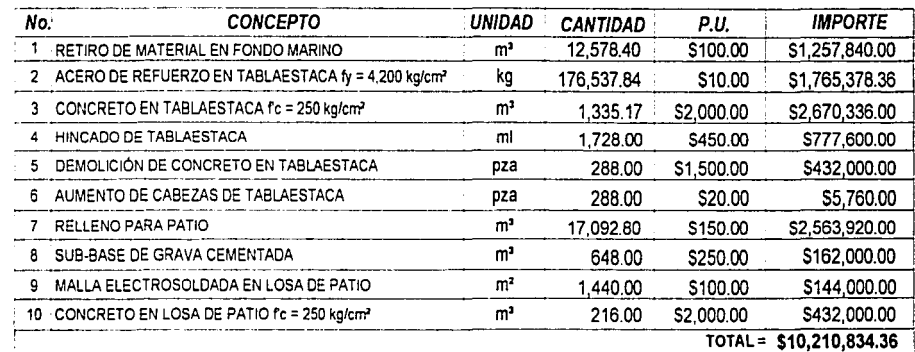

Tabla 4.4. Presupuesto de Obra

TESIS CON NATURAL

**CAPÍTULO IV** 

IV.3 Presupuesto<sup>4</sup>

PROGRAMACIÓN Y PRESUPUESTO

ပ္ပ

El cálculo de las cantidades expresadas en la tabla 4.4, se muestra a continuación:

#### *l.* Retiro de material en fondo marino (m<sup>3</sup>)

En la figura 1.4 se observa el área del material que se encuentra en el lado externo de la tablaestaca, éste se puede dividir en dos partes, la primera en forma triangular desde el nivel +3.47 hasta -4.00 y el segundo en forma rectangular el área comprendida entre el nivel -4.00 *y* -9.00, esto es:

$$
\left[\left(\frac{10x7.47}{2}\right) + (10x5)\right][144] = 12,578.40 \ m^3
$$

2. *Acero de refuerzo en tablaestaca fy* =  $4,200$  kg/cm<sup>2</sup> (kg)

La longitud de la tablaestaca es de 18.544 m, cada tablaestaca consta de ocho varillas de 1" (peso =  $3.973$ 'kg/m).  $v$  a lo largo del muelle se tendrán 288 elementos.

> $(18.544 \times 8 \times 3.973)$  (288) = 169,747.92  $(169.747.92 \times 0.04) = 6.789.92$ 169,747.92'.+ 6,709.92. ~·t76,537.84 *kg*

> > . - -'. --- ·- .. -·::~·; . ' . *:*

#### *3. Concreto en tablaestaca*  $Fc = 250 \text{ kg/cm}^2 \text{ (m}^3)$

La tablaestaca tiene una. dimensión 'transversal de O.SO m de lado *y* una longitud de 18.544 m

$$
(0.5 \times 0.5 \times 18.544) (288) = 1,335.17 \ m^3
$$

#### 4. *Hincado de tablaestaca (ml)*

El hincado de la tablaestaca\_se hará a partir de la elevación -9.00, hasta. la  $profundidad de  $-15.00$$ .

$$
(6 \times 288) = 1,728.00 \; \text{ml}
$$

5. *Demolición de concreto en tablaestaca (pza)* 

La demolición parcial del concreto se hará a los 288 elementos que forman la tablaestaca.

6. Aumento de cabezas de tablaestaca (pza)

El aumento de cabezas se hará a los 288 elementos que forman la tablaestaca.

7. Relleno para patio (m<sup>3</sup>)

El relleno será desde la elevación  $-9.00$  m hasta la elevación +2.87 m (NBMI).

$$
(10 \times 11.87) (144) = 17,092.80 m3
$$

8. Sub-base de grava cementada (m<sup>3</sup>)

El espesor de la sub-base es de 0.45 m

 $\approx$  (10 x 0.45) (144) = 648.00  $m^3$ 

9. Malla electrosoldada en losa de patio  $(m^2)$ 

El área del patio es de:

 $(10 \times 144) = 1,440.00 \ m^2$ 

*I* 0. Concreto en losa de patio f'c = 250 kg/cm<sup>2</sup> (m<sup>3</sup>)

El área de losa del patio es de:

 $(10 \times 15)$  (144) = 216.00 m<sup>3</sup>

# **CAPÍTULO V CONCLUSIONES**

--- ------·---------------~------

Antes de comenzar cualquier proyecto de ingeniería, es importante realizar trabajos de ingeniería preliminares necesarios que permitan conocer el estado actual del sitio donde se pretende realizar o proyectar una obra.

En el presente trabajo de tesis se presentan aspectos fundamentales para el desarrollo de un proyecto de Ingeniería Civil, tales como la información base referente a la localización y situación actual del proyecto, la descripción detallada del diseño de la. tablaestaca para la liga del muelle hacia tierra firme, la cual se basa en el método de la viga imaginaria, así como una propuesta del programa de construcción, especificaciones y su presupuesto.

El procedimiento que se muestra en el diseño de la tablaestaca es. sencillo de utilizar, pues se ajusta a los conocimientos. obtenidos en las asignaturas del área de mecánica de suelos, estructuras y mecánica de materiales.

Para complementar este proyecto, es importante realizar un análisis del comportamiento del muelle, para verificar que la fuerza que genera la tablaestaca hacia éste, no inteñiera en la estabilidad de la estructura.

# **BIBLIOGRAFÍA**

1. Reynolds Chas, E. "Reinforced Concrete Designer's Handbook". Concrete Publications Limited 1964. London.

2. Eulalio Juárez Badillo. "Mecánica de Suelos". Limusa 1999. Vol. II. México.

3. Servicio Mareográfico. "Tablas de Predicción de Mareas para los Puertos del Océano Pacífico". Instituto de Geofísica UNAM.

4. "Normas Técnicas Complementarias para Diseño y Construcción de Estructuras de Concreto del Reglamento de Construcciones para el Distrito Federal". 1987.

5. Coordinación General de Puertos *y* Marina Mercante. "Los Puertos Mexicanos en Cifras 1994-2000". Secretaria de Comunicaciones *y* Transportes.

6. Leopoldo Vareta Alonso. "Costos". BIMSA CMDG, S.A. de C.V.

7. "Gráficas para Diseñar Columnas de Concreto Reforzado". Instituto de Ingeniería UNAM.

8. "Manual de Diseño de Tablaestacas". Nipon Steel Corporation.